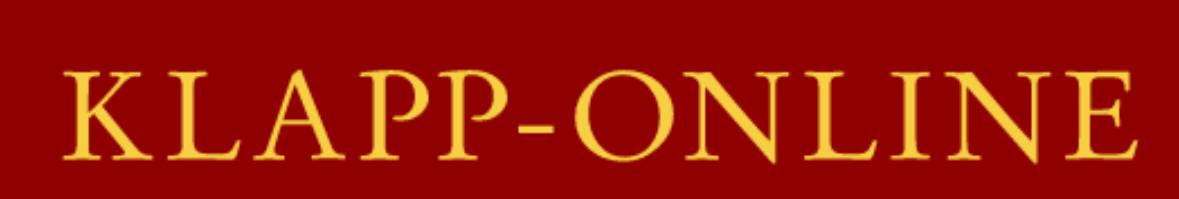

HIE DER FRANZÖSISCHEN LITERATURWISSENSCHAFT

# **Workshop Fachbibliographien in der Romanistik**

Bonn, 6. September 2023

# **Klapp – Online: Übersicht**

- **Inhalte der Bibliographie**
- **Erschließung**
- Funktionalitäten der Datenbank nach dem Relaunch
	- Suchfunktionalitäten
	- Anzeigemöglichkeiten
	- Verfügbarkeitsinformationen
	- **Exportmöglichkeiten**

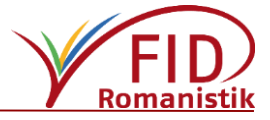

## **Klapp – Online: Inhalte**

- **Profil:** Französische Literaturwissenschaft
- **Nachgewiesene Dokumenttypen:** Monographien, Sammelwerke, Aufsätze und Rezensionen (print und digital)
- **Berichtszeit**: 1956 ff., online mit den Berichtsjahren 1991 ff.
- **Umfang (2021):** 129.556 Aufsätze aus Sammelbänden, 203.314 Aufsätze aus Zeitschriften, 118.676 Monographien, 1.307 ausgewertete Zeitschriften
- **Aktualität:** jährliche Erscheinungsweise, letzter erschienener Band 2021
- **Angestrebte "Vollständigkeit"**: Möglichst umfassende intellektuelle Auswahl relevanter Titel nach systematischer Sichtung der Neuerscheinungen

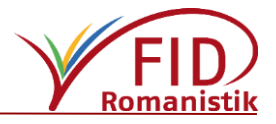

# **Klapp – Online: Sachliche Erschließung**

Tiefenerschließung mit

- **Filter französischen Schlagwörtern**
- einer Systematik in französischer Sprache
	- Hauptklassen: Zeiträume und Literatur außerhalb Frankreichs
	- Anschließend: Allgemeines, Besondere Gesichtspunkte, Literarische Strömungen, Motive, Gattungen, Autor:innen etc.

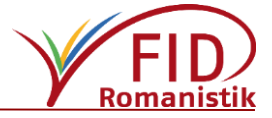

# **Beispiel: Sacherschließung eines Aufsatzes**

#### La Parole aux romanciers.

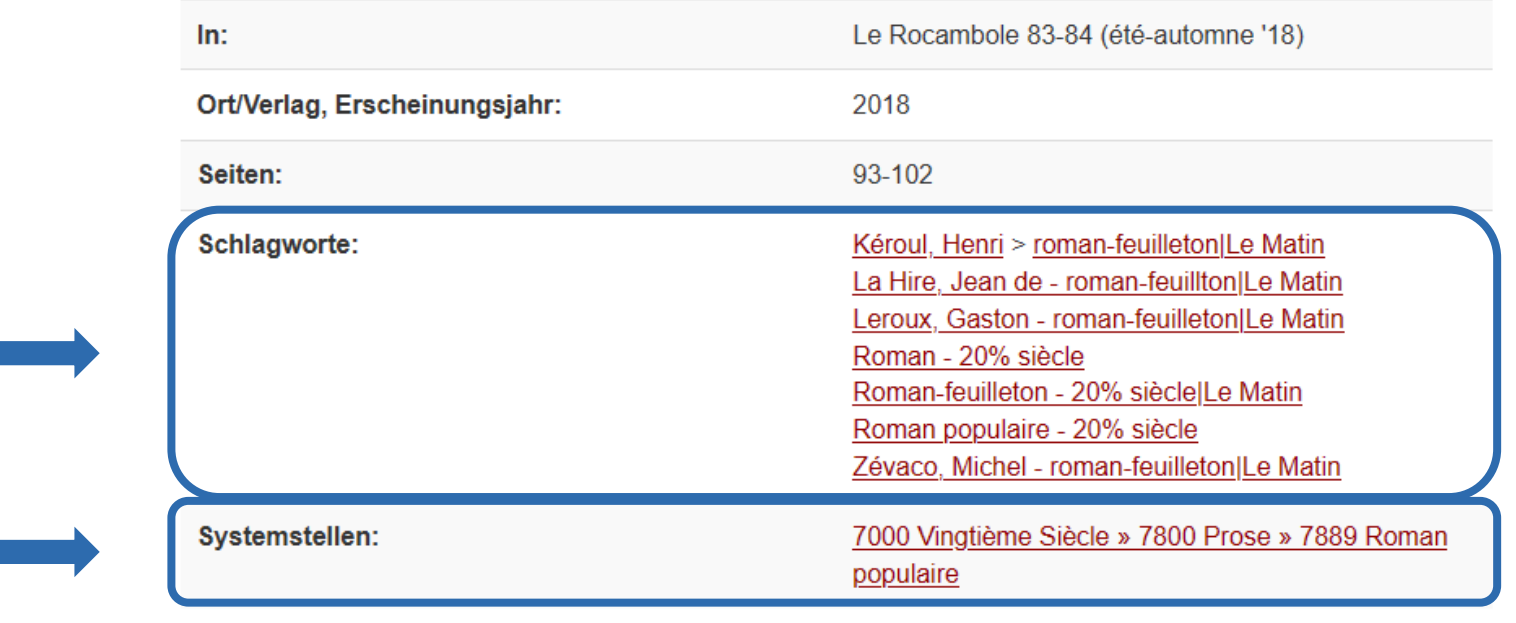

Find It G ULB Bonn

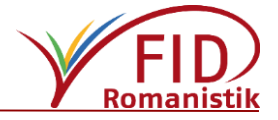

# **Klapp – Online: Suchfunktionalitäten**

- Technische Basis: VuFind
- Einfache Suche
- **Erweiterte Suche (Gefelderte Suche) mit** 
	- **Kombinationsmöglichkeiten über Boole'sche Operatoren**
	- **Filtermöglichkeiten**
	- **Trunkierungsmöglichkeiten**
- Systematische Suche

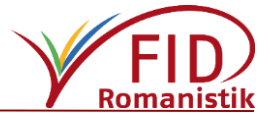

**JOGRAPHIE DER FRANZO** 

#### **Filtermöglichkeiten**

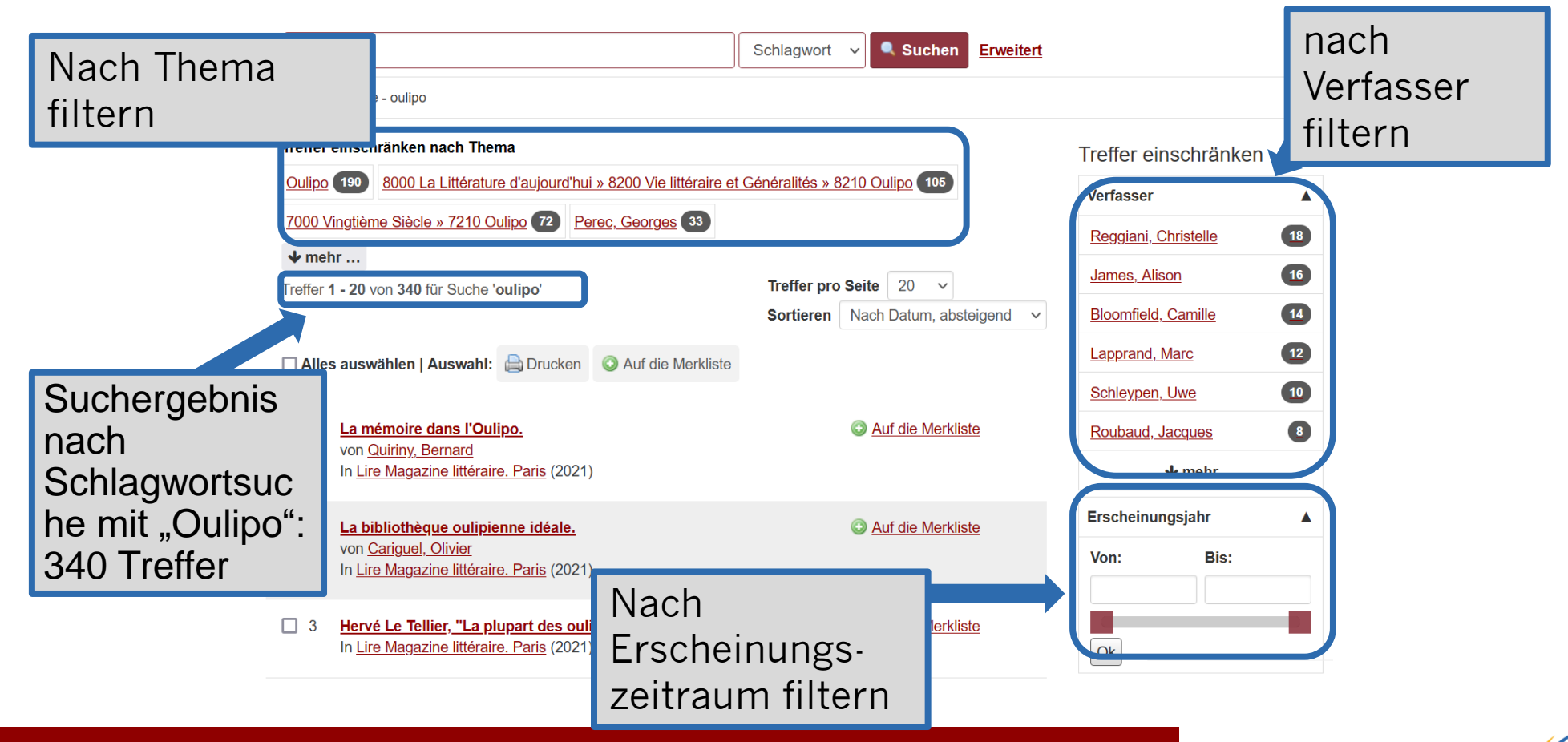

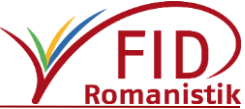

#### **Systematik**

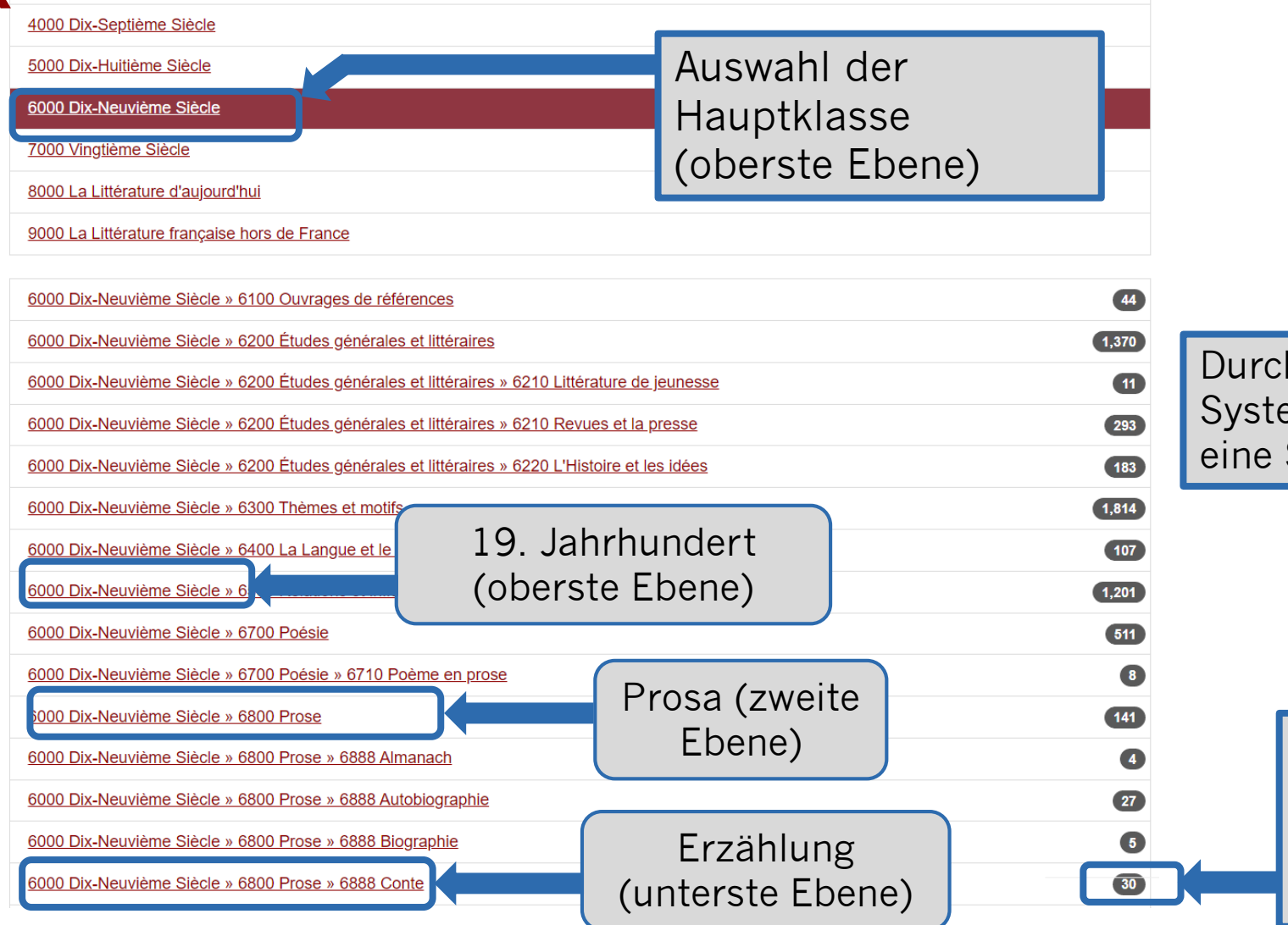

h Klick auf die emstelle wird Suche ausgelöst.

> Anzahl der Titel zum betreffenden Thema

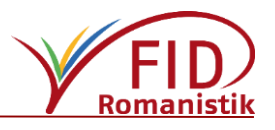

# **Anzeige-Optionen**

- **Trefferliste:** 
	- Angezeigt werden wahlweise 10, 20, 50 oder 100 Treffer pro Seite.
	- **Sortiermöglichkeiten der Treffermenge nach** 
		- Erscheinungsjahr absteigend (voreingestellt) und aufsteigend
		- Verfasser
		- Titel
	- Möglichkeit, Titel auszuwählen und in einer Merkliste zu speichern oder auszudrucken.
- **Einzeltreffer:** 
	- U. a. Verfügbarkeitsangaben

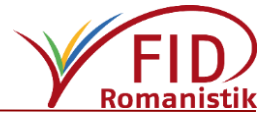

# **Verfügbarkeitsprüfung / Zugang zum Dokument**

- Individuelle Prüfung für die eigene Bibliothek über lokalen Link-Resolver
- Standortübersicht via WorldCat und Karlsruher Virtuellen Katalog (KVK)
- Direktlink zum Volltext, sofern verfügbar (bei elektronischen Ressourcen)

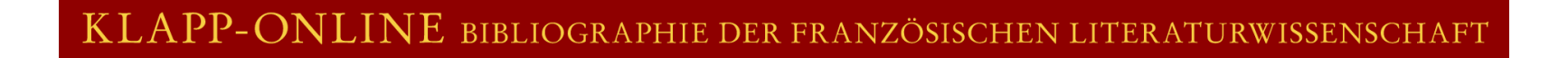

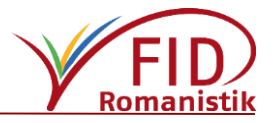

L'idée de Renaissance à la Renaissance. Points de vue littéraires lorrains

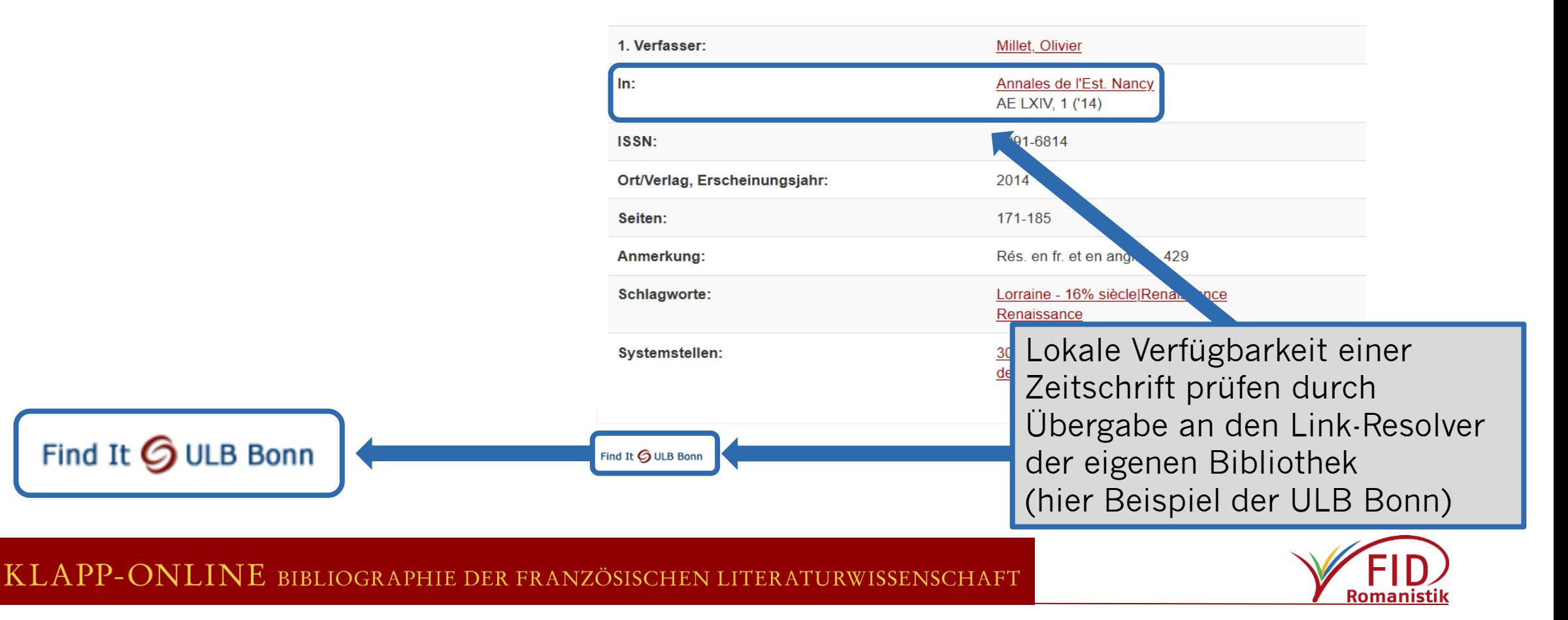

# **Verfügbarkeitsprüfung über Kataloge**

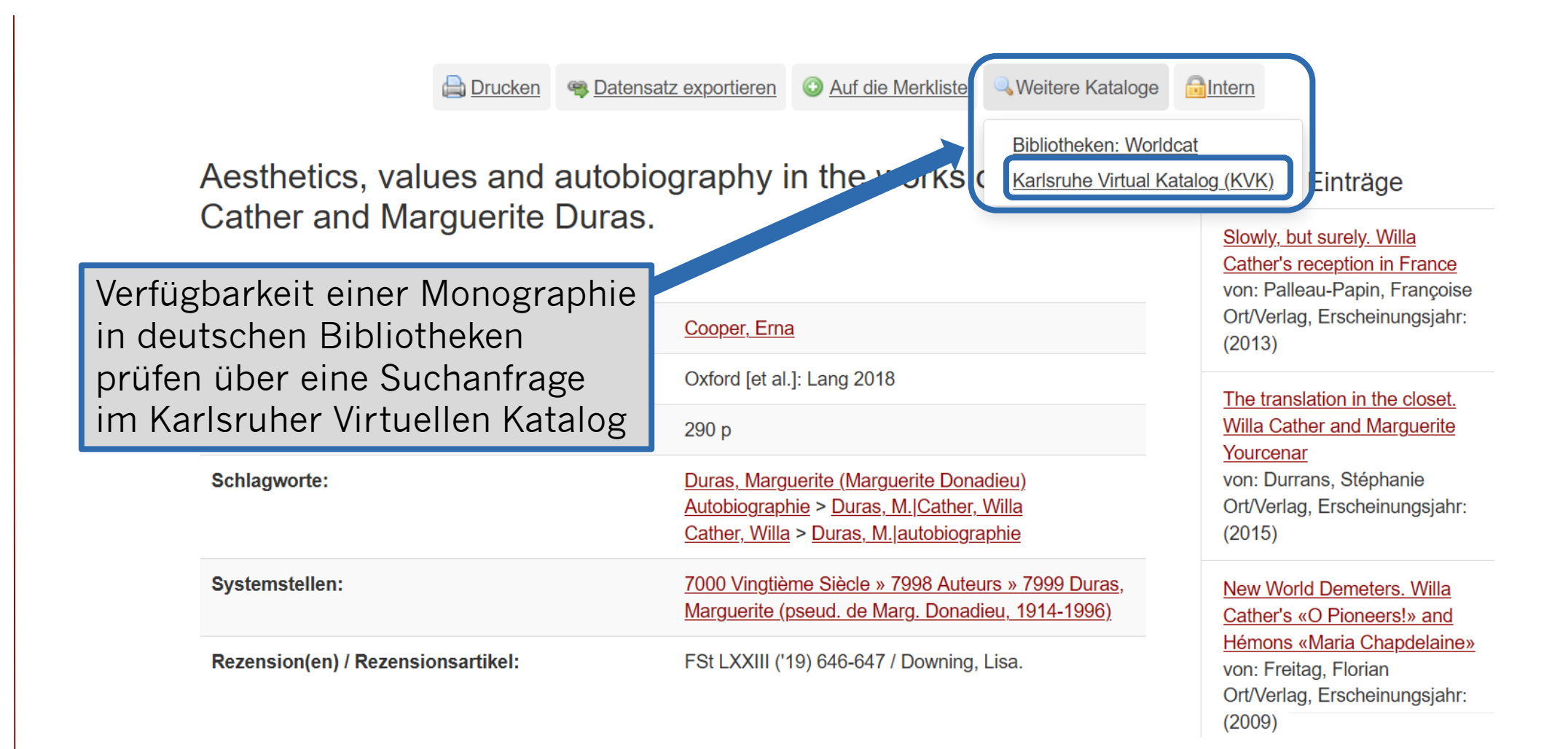

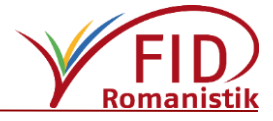

### **Direkter Link zum Volltext**

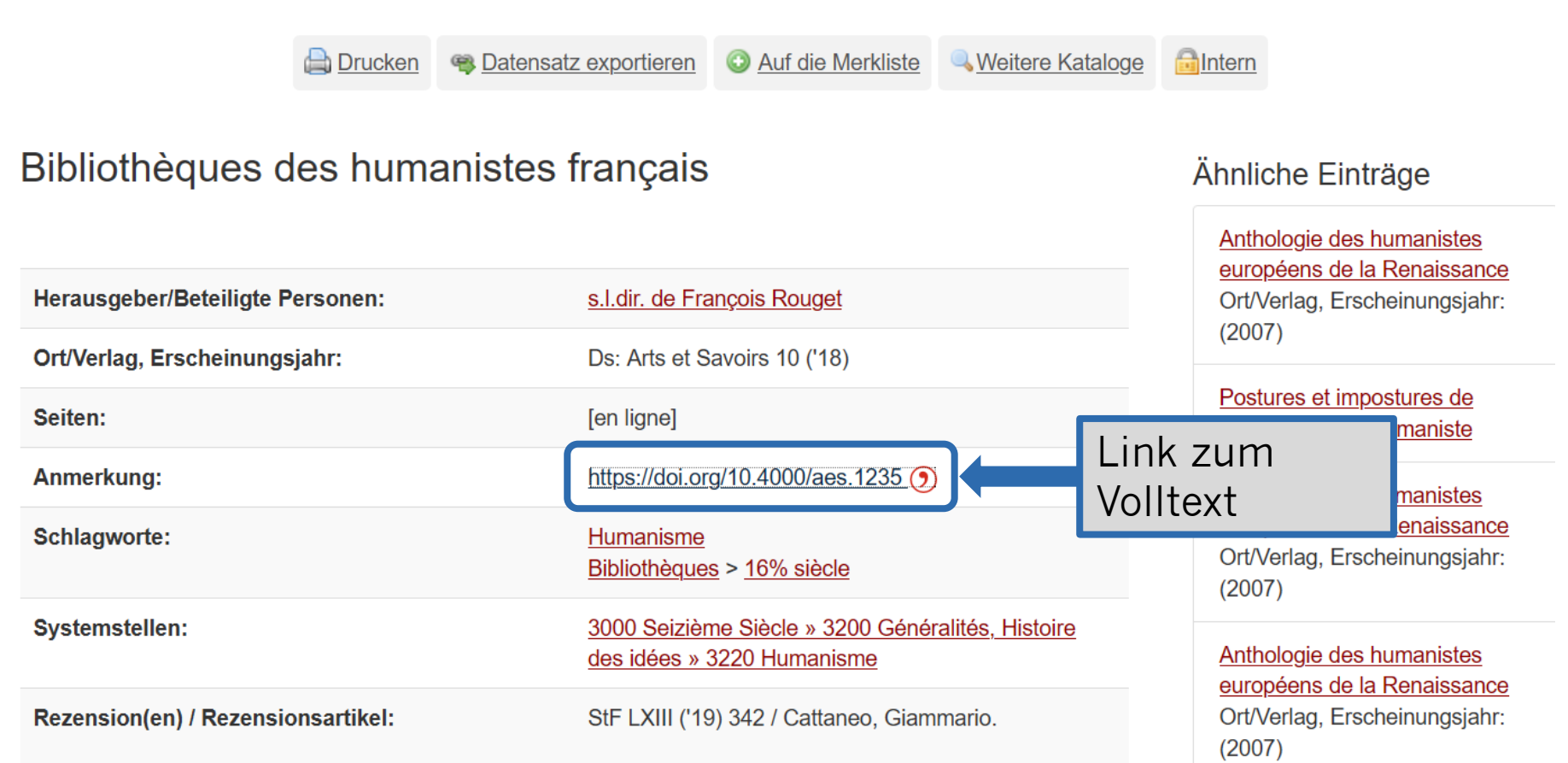

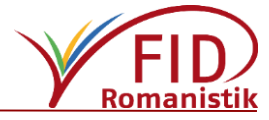

# **Export von Suchergebnissen**

Exportiert werden können

- **Einzeltreffer (aus der Detailanzeige heraus)**
- Trefferlisten über zuvor angelegte Merklisten

Exportmöglichkeiten:

- **Ausdrucken**
- **Download** 
	- Speicherformate: BibTeX, MARCXML, MARC, RIS (Citavi, RefWorks, Zotero…)

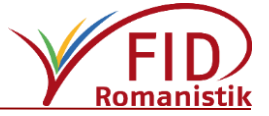

**BLIOGRAPHIE DER FRANZ** 

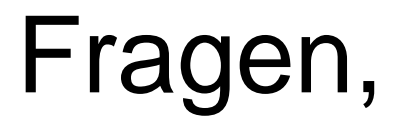

# Anregungen,

# Desiderate?

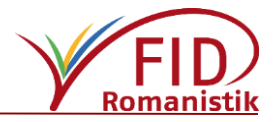